# **DELUX**

## **2.4 G Wireless Mouse**

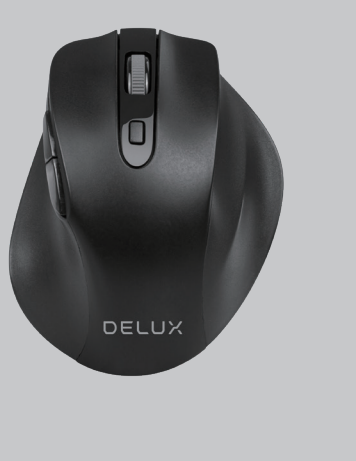

**User Manual**

Thanks for choosing our products. Please read the user manual carefully before using this product.

### ▶ Package Contents:

Mouse X1 USB Receiver X1

 $\triangleright$  Compatibility

Windows XP, Windows7, Windows8, Windows10, Windows11, MAC OS

## Mouse Buttons Function :

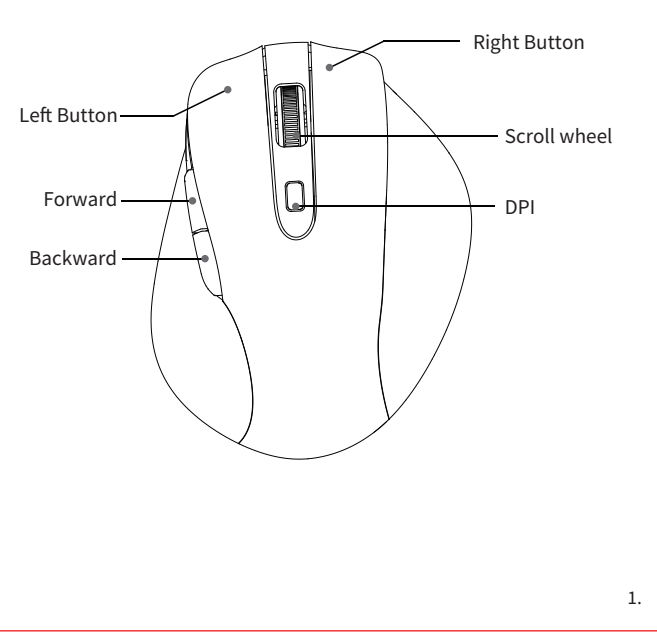

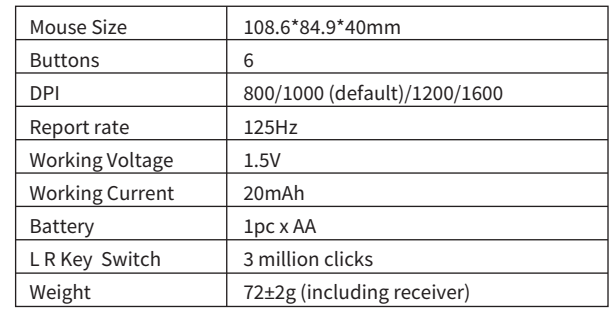

### ▶ Mouse Usage

#### 1. Connection Way

Slide the power switch to "ON", then you can use the mouse when inserting the receiver into the computer USB port.

#### 2.DPI switch

You can switch the DPI among 800/1000 (default)/1200/1600 by pressing DPI button.

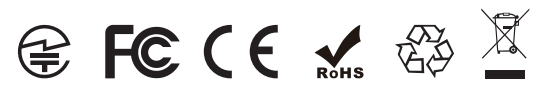

# **DELUX**

## **2.4 G Безжична мишка**

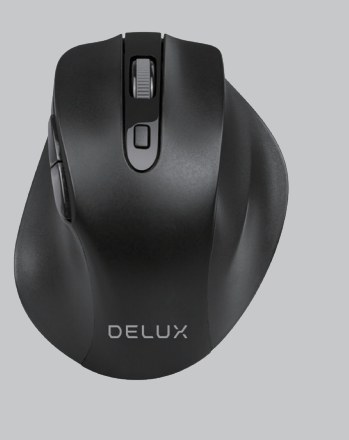

# **Ръководство на потребителя**

*Благодарим Ви, че избрахте нашият продукт. Моля, прочетете внимателно ръководството преди употреба на продукта.*

- *Съдържание на пакета: 1х Мишка 1х USB приемник*
- *Съвместимост: MacOS/Windows XP/7/8/10/11*
- *Функции на бутоните:*

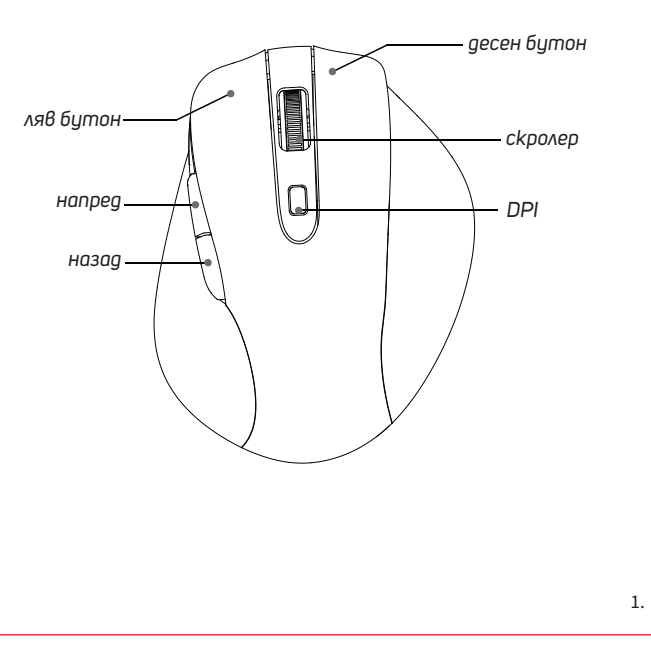

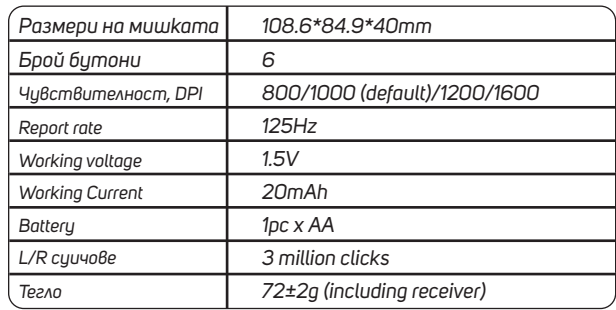

#### *Използване на мишката:*

1. Начин на свързване

Плъзнете превключвателя на захранването на "ON", след което включете USB приемника в порт на компютъра и можете да използвате мишката.

#### 2. DPI промяна на чувствителността

Можете да превключвате DPI между 800/1000 (по подразбиране)/1200/1600, като натиснете бутона DPI.

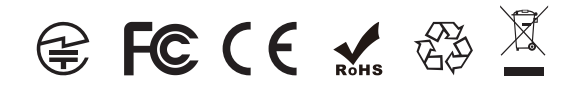